# **МІНІСТЕРСТВО ОСВІТИ І НАУКИ УКРАЇНИ ДЕРЖАВНИЙ ВИЩИЙ НАВЧАЛЬНИЙ ЗАКЛАД ДОНЕЦЬКІЙ НАЦІОНАЛЬНИЙ ТЕХНІЧНИЙ УНІВЕРСИТЕТ**

**Кафедра АТ**

### МЕТОДИЧНІ ВКАЗІВКИ

## **до виконання контрольної роботи з курсу** «ОСНОВИ ТЕОРІЇ МЕРЕЖ І СИСТЕМ ЗВ'ЯЗКУ»

для студентів напрямку "Телекомунікації" заочної форми навчання

> Затверджені на засіданні кафедри «Автоматика і телекомунікації» протокол № 3 від 19.03.09

Затверджені на засіданні Навчально-видавничої ради ДонНТУ протокол № 3 від 24.06.2009

Донецьк – 2009

Методичні вказівки до виконання контрольної роботи з курсу "Основи теорії мереж та систем зв'язку" для студентів напрямку "Телекомунікації" заочної форми навчання. /Воропаєва В.Я., Зайцева Е.Г., Лозинська В.В. – Донецьк, ДонНТУ, 2009. - 43 с.

Укладачі:

Воропаєва В.Я., Зайцева Е.Г., Лозинська В.В.

Затверджені на засіданні кафедри «Автоматика і телекомунікації» протокол № 3 від 19.03.09

#### 1 ТЕОРЕТИЧНІ ПОЛОЖЕННЯ.

#### 1.1 Основні визначення

Згідно з рекомендаціями сектору стандартизації міжнародної спілки електрозв'язку (МСЕ) ITU-T [1] *телекомунікації* – процеси, що дозволяють передавати мову, дані, відео, мультимедіа за допомогою електромагнітних систем. Відповідно, під *телекомунікаційною системою* розуміють сукупність технічних засобів та середовища розповсюдження електросигналів, що забезпечує передачу інформації від відправника до отримувача із заданими показниками якості. *Мережа зв'язку* являє собою сукупність вузлів, поєднаних лініями зв'язку (див. рис.1.1).

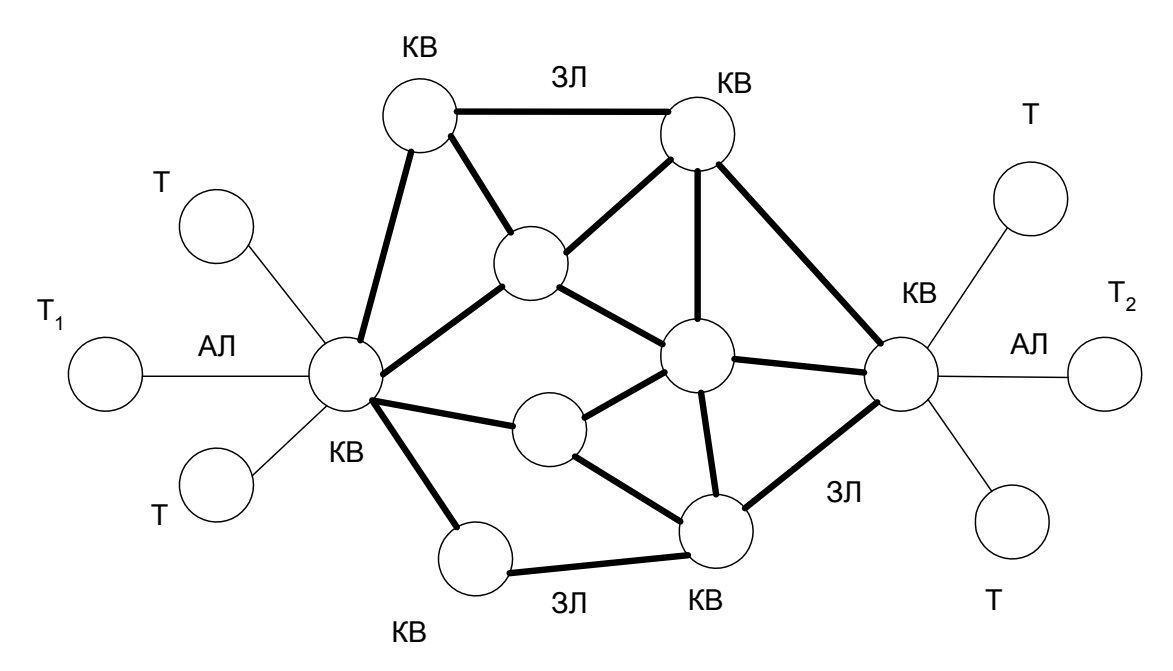

Рисунок 1.1 - Структурна схема мережі зв'язку

Як видно з рисунку, серед вузлів мережі розрізняють термінали (Т) та комутаційні вузли (КВ), а серед ліній – абонентські (АЛ) та з'єднувальні лінії (ЗЛ).

До *функцій терміналу* відноситься:

- ввід-вивід корисної інформації;
- управління з'єднанням (прийом-передача адресної інформації);
- підтримка сигналізації;
- перетворення повідомлення в сигнал і зворотнє;
- збереження та обробка інформації.

До *функцій комутаційного вузла* відноситься:

- *Комутація* установлення за запитом індивідуального з'єднання між вхідними та вихідними абонентами на час, потрібний для передачі повідомлення.
- *Концентрація абонентського навантаження* поєднання вхідного навантаження великого числа АЛ (з питомим навантаженням 0,15–0,3 Ерл).
- *Ущільнення (мультиплексування) каналів*  передача інформації з декількох низько швидкісних каналів в один високошвидкісний (*груповий тракт*).
- *Кросування* довготривале з'єднання каналів і трактів для організації прямих (некомутованих) каналів. Здійснюється не за запитом абонента, а оператором мережі (вручну або автоматично).
- Управління, сигналізація, формування синхросигналів.

Під *лінією зв'язку* (ЛЗ) розуміють фізичне середовище для передачі сигнала між лінійніми портами двох суміжних вузлів, де лінійній порт – точка закінчення линії з відповідним інтерфейсом. Залежно від середовища передачі розрізняють такі ЛЗ:

- оптичні
- електричні
- радіорелейні.

Якщо ЛЗ поєднує термінал з комутаційним вузлом, це – *абонентська лінія* (АЛ), по якій передається навантаження від одного абонента (іноді – концентроване навантаження). Якщо ЛЗ поєднує 2 комутаційних вузли та містить у собі груповий сигнал, утворений системою багатоканальної передачі, то це – *з'єднувальна лінія*.

На ЛЗ та КВ утворюються *канали зв'язку* (КЗ) – комплекси технічних засобів, включаючи середовище розповсюдження сигналів, що

створює шлях проходження сигналів електрозв'язку через послідовно поєднані лінії та вузли мережі. При підключенні КЗ до Т він забезпечує передачу повідомлення від джерела до адресата.

Залежно від наявності або відсутності в КЗ ділянок, організованих на різних фізичних середовищах передачі (кабель, радіолінії), розрізняють *однородний* або *комбінований* КЗ:

Якщо КЗ проходить через КВ, де відбувається вибір напрямку по заданій адресній інформації, це – *складовий* канал, інакше – *прямий.*

- За напрямками передачі в каналі розрізняють:
	- *симплексні КЗ* інформація передається тільки в одному напрямку (радіомовлення, сигналізація)

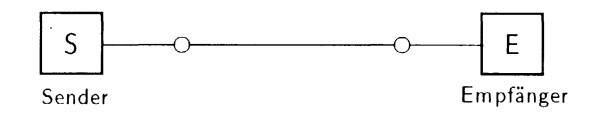

– *напівдуплексні* – напрямок передачі змінюється за запитом абонента (радіозв'язок у таксі)

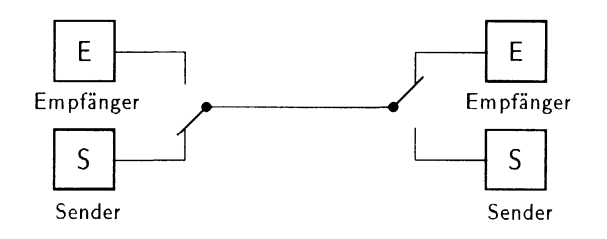

– *дуплексні* – забезпечують передачу одночасно в двох напрямках (телефон)

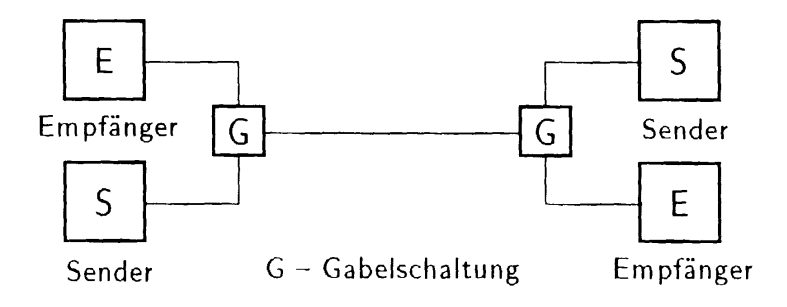

#### 1.2 Основні мережеві топології та їх зв'язність

Мережева топологія (від грецького τόπος, – місце) – спосіб опису конфігурації мережі, схема розташування та поєднання мережених пристроїв. Мережева топологія може бути:

- фізичною описує реальне розташування та зв'язки між вузлами мережі;
- логічною описує проходження сигналу в рамках фізичної топології;
- інформаційною описує спрямування потоків інформації, що передаються по мережі;
- управління обміном принцип передачі права на захоплення мережі.

В подальшому розглядатиметься фізична топологія. Існує багато способів поєднання мережених пристроїв, що розрізняються за параметрами надійності та економічності. Різні літературні джерела виділяють різні базові топології, але переважна більшість дослідників вважають такими наступні [2]: шина, дерево, зірка, кільце та повнозв'язна. Решта топологій є гібридними, отриманими в результаті комбінації базових.

Важливою характеристикою мереженої топології, що визначає показники надійності, є *зв'язність (реберна зв'язність)* – найменша кількість незалежних шляхів, що поєднують будь-яку пару вузлів у мережі. Зв'язність *s* визначається мінімальною кількістю ЛЗ, видалення яких призводить до порушення зв'язку між вузлами, тобто до припинення функціонування мережі як єдиного цілого.

*Повнозв'язна* топологія, при якій кожний вузол мережі поєднаний з усіма вузлами.

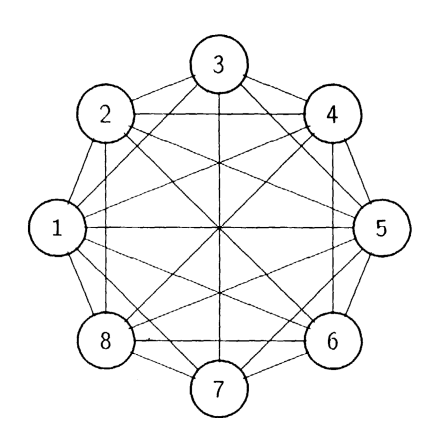

Якщо позначити *n* – кількість вузлів, а *k* – кількість ЛЗ, то залежно від типу каналів, що поєднують мережеві вузли,

 $k = n*(n-1)/2 - \text{max}$  дуплексних та напівдуплексних каналів

 $k = n*(n-1) - \text{для симплексних каналів}$ 

Зв'язність такої топології *s = n-1,* бо кожний вузол пов'язаний з рештою *n-1* вузлом, відповідно для припинення функціонування мережі має вийти з ладу *n-1* лінія. Таким чином, повнозв'язні мережі мають дуже високу надійність, але й найвищу вартість (бо поєднання кожного вузла мережі з кожним іншим потребує високих витрат як на етапі будування мережі, так і на етапі експлуатації). Тому таку топологію використовують тільки для найважливіших ділянок магістральних мереж.

*Кільце* –мережева топологія, при якій кожний вузол мережі поєднаний з двома іншими вузлами, тобто для будь-якої пари вузлів існує 2 різних маршрути. Таким чином, зв'язність кільця дорівнює 2.: *k = n, s = 2*

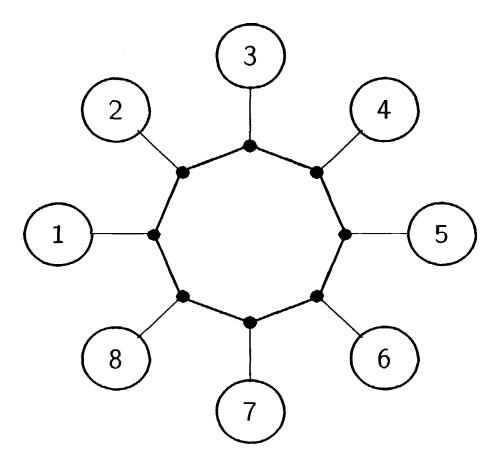

Надійність кільця менше, ніж у повнозв'язної мережі, але кільце продовжує функціонувати при виході з ладу якоїсь ЛЗ. Ця топологія досить широко використовується при побудові транспортних мереж. При поєднанні декількох кілець утворюється гібридна топологія – решітка або комірчаста мережа.

Решта базових топологій є однозв'язними **k = n-1,** *s = 1. Шина* являє собою кабель, до якого під'єднані мережеві пристрої. Найбільше розповсюдження отримала у локальних комп'ютерних мережах на коаксіальному кабелі. Перевага – простота і невелика вартість, основний недолік – низька надійність та складність локалізації пошкоджень.

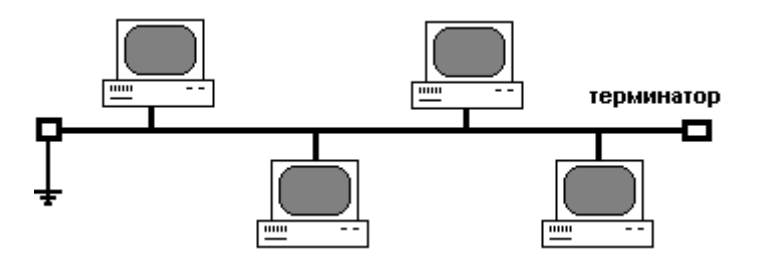

*Зірка* – топологія, при якій усі мережеві пристрої поєднуються з деяким центральним (hub – концентратор, мультиплексор). Використовується у локальних комп'ютерних мережах на крученій парі. Недоліком є збільшена (порівняно з шиною) витрата кабелю на прокладку мережі, перевагою є підвищення надійності для мережі в цілому: на відміну від шини, де обрив будьякої ділянки кабелю призводив до порушення роботи мережі, в зіркоподібній топології така ситуація призводить до відключення тільки одного вузла, решта мережі продовжує функціонувати.

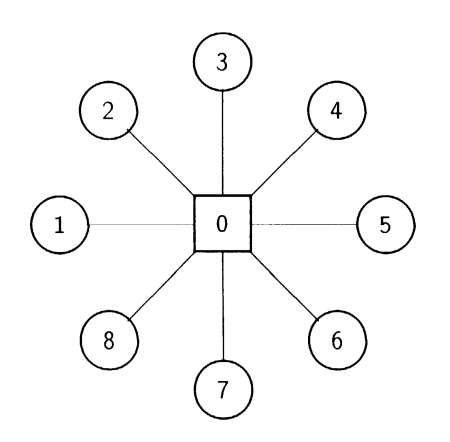

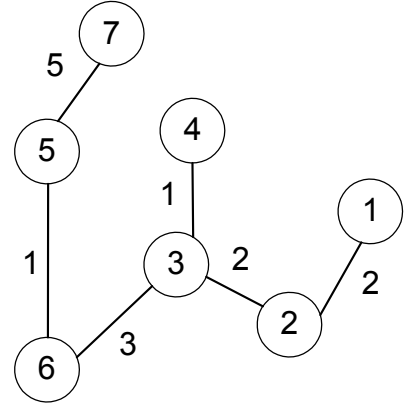

*Деревом* називають топологію, при якій будь-яка пара вузлів мережі зв'язана тільки одним шляхом. Це – найдешевша топологія, але надійність її невисока (бо це - однозв'язна мережа). Часто в мережах теле- і радіомовлення використовують дерево у вигляді ієрархічної зірки: вузол 0 – основний передатчик, вузли 1, 2, 3 - ретранслятори, решта - приймачі.

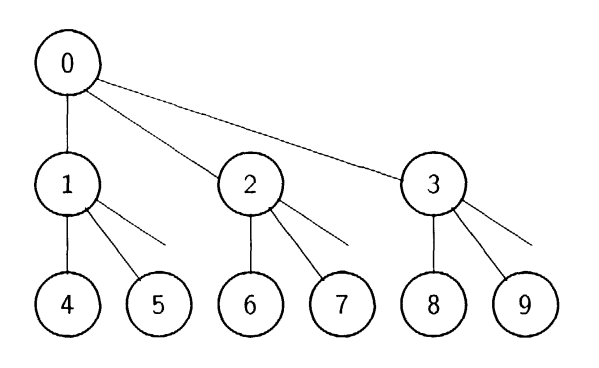

1.3 Цифрові ієрархії швидкостей передачі.

Формування цифрових ієрархій здійснюється шляхом послідовного мультиплексування (див. рис. 1.2) основного цифрового сигналу (ОЦС), швидкість якого при використанні стандартної апаратури імпульсно-кодової модуляції складає 64 кбіт/с.

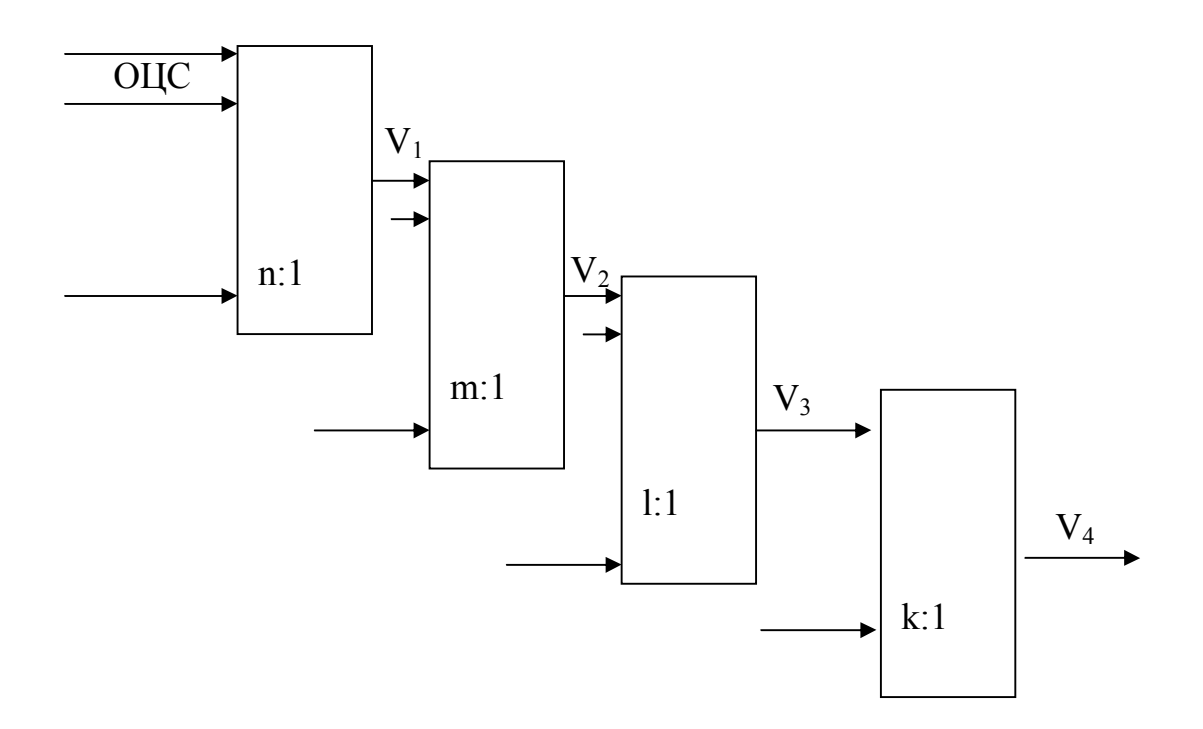

Рисунок 1.2 - Формування цифрових ієрархій

І рівень мультиплексування формує первинний цифровий канал (ПЦК) або DS1, використовуючи мультиплексор *n:1*. Таким чином на виході формується швидкість  $V_1 = n_k * v_k$ ,

де  $v_k = 64$  Kbit/s,

– при  $n_k = 24$ ,  $V_1 = 1544$  Kbit/s (T1 = 1,5 Mbit/s)

– при n<sub>k</sub>= 30,V<sub>1</sub> = 2048 Kbit/s (IKM-30, E1 = 2 Mbit/s)

ІI рівень мультиплексування формує вторинний цифровий канал (ВЦК) або DS2, використовуючи мультиплексор *m:1*. Таким чином на виході формується швидкість  $V_2 = m * V_1$ ,

– при m= 4,  $V_1 = 1544$  Kbit/s,  $V_2 = 6312$  Kbit/s (T2= 6 Mbit/s)

 $-$  при m= 4, V<sub>1</sub> = 2048 Kbit/s, V<sub>2</sub> = 8448 Kbit/s (IKM-120, E2 = 8 Mbit/s)

ІII рівень мультиплексування формує третинний цифровий канал (ТЦК) або DS3, використовуючи мультиплексор *l:1*. Таким чином на виході формується швидкість  $V_3 = l * V_2$ ,

– при l= 7,  $V_2$  = 6312 Kbit/s,  $V_3$  = 44 736 Kbit/s (T3= 45 Mbit/s)

– при l= 4, $V_2$  = 8448 Kbit/,.  $V_3$  = 34 368 Kbit/s (IKM-480, E3 = 34 Mbit/s)

ІV рівень мультиплексування формує четвертинний цифровий канал (ЧЦК) або DS4, використовуючи мультиплексор *k:1*. Таким чином на виході формується швидкість  $V_4 = k * V_3$ ,

– при k = 6, V<sub>3</sub> = 44 736 Kbit/s, V<sub>4</sub> = 274 176 Kbit/s (T4 = 274 Mbit/s)

– при  $1 = 4$ ,  $V_3 = 34$  368 Kbit/s,  $V_4 = 139$  264 Kbit/s (IKM-1920, E4 = 140) Mbit/s)

Отже, в Європі (в тому числі і в Україні) прийнята наступна ієрархія нормованих (типових) цифрових швидкостей передачі:

| Рівні                            | E1      | E2      | E3     | E3      | E5      |
|----------------------------------|---------|---------|--------|---------|---------|
| Швидкість, кбіт/с                | 2 0 4 8 | 8 4 4 8 | 34 368 | 132 624 | 564 992 |
| Приблизна швидкість, Мбіт/с      |         |         | 34     | 140     | 562     |
| Коеф. мультиплексування          | 30(32)  |         |        |         |         |
| Кількість каналів DS0            | 30      | 120     | 480    | 1920    | 7680    |
| Кількість каналів Е <sub>1</sub> |         |         |        |         | 256     |

Таблиця 1.1

1.4 Синтез багатозв'язних мереж

1.4.1 Задача комівояжера.

Як було зазначено вище, кільцем називається мережева топологія, при якій кожний вузол мережі поєднано з двома іншими вузлами. Для заданої матриці відстаней між вузлами може бути побудовано кілька кілець, серед яких одне або декілька мають мінімальну довжину, тобто є *оптимальними*.

*Задача комівояжера* застосовується для *синтезу оптимального кільця* i може бути сформульована наступним чином. Комівояжер повинен виїхати з заданого міста, побувати у кожному з інших **n-1** міст рівно один раз та повернутися у вихідне місто. Задача полягає в визначенні послідовності об'їзду міст, при якій комівояжеру треба проїхати найменшу сумарну відстань. При цьому припускається, що відстань для кожної пари міст відома. Замість довжини шляху можна розглядати будь-які інші критерії ефективності, такі, як вартість, час пересування і т.д.

Неважко помітити, що всього існує **(n-1)!** можливих маршрутів, серед яких один або декілька оптимальні. В більшості випадків можна вважати, що відстань між містами *i* та *j* є симетрична, тобто відстань від міста *i* до міста *j* рівна відстані від міста *j* до міста *i*. Однак для алгоритму, що подано нижче, дане припущення не обов'язкове.

Приведений алгоритм називається алгоритмом гілок та меж. Вперше цей алгоритм був розроблений Літлом. Алгоритм працює наступним чином. Спочатку визначається деяке допустиме рішення, після чого множина всіх маршрутів, що залишалися розбивається на все більш дрібні підмножини. На кожному кроку розбивання легко обчислюється нижня границя довжини поточного найкращого маршруту. З допомогою знайдених меж здійснюється подальше розбивання підмножини допустимих маршрутів і в кінцевому підсумку визначається оптимальний маршрут. Якщо знаходиться маршрут, довжина якого не перевищує найменшої нижньої границі всіх інших маршрутів, то дане проміжне рішення стає «найкращим» допустимим рішенням. Основними процедурами алгоритму є обчислення нижніх меж довжин маршрутів, виділення субоптимальних рішень та розгалуження з метою отримання нових (більш коротких) маршрутів.

11

Підмножини множини всіх маршрутів можна розглядати як вузли дерева, а процес розбивання - як розгалуження дерева. Тому даний засіб називається засобом пошуку по дереву рішень, або алгоритмом гілок і меж.

1.4.2 Постановка задачі синтезу багатозв'язної мережі.

Розглянута вище кільцева топологія є базовою, її оптимальний синтез здійснюється на першому етапі проектування телекомунікаційних мереж. На другому етапі в базову мережу додаються лінії зв'язку для виконання певних обмежень (наприклад, для збільшення надійності або зменшення кількості транзитних вузлів, тощо). Отримані мережі є *багатозв'язними* (кількість маршрутів між будь-якою парою вузлів перевищує 2). Додаються, як правило, дуги мінімальної вартості, що не увійшли в базову мережу.

Крім визначення топології, при проектуванні телекомунікаційної мережі слід висунути вимоги до її обладнання, для чого треба визначити необхідну пропускну здатність каналів зв'язку. Це здійснюється через розрахунок *матриці міжвузлових трафіків* мережі. Основою для такого розрахунку є *матриця інформаційних тяжінь* – потреб у зв'язку для будь-якої пари вузлів.

Отже задача синтезу багатозв'язної мережі може бути сформульована наступним чином:

*для множини вузлів, що задана матрицею відстаней та матрицею інформаційних тяжінь, побудувати телекомунікаційну мережу, що забезпечує необхідний трафік та відповідає висунутим умовам та обмеженням*.

1.4.3 Формування вихідних даних для рішення задачі синтезу

Як було зазначено у формулюванні задачі синтезу багатозв'язної мережі (п.1.2), для її рішення необхідно мати матрицю відстаней та матрицю інформаційних тяжінь. Матриця відстаней будується шляхом вимірювання на місцевості відстаней між вузлами мережі – пунктами, де планується встановлювати комутаційне обладнання. Або відстані можуть бути розраховані

12

через географічні координати відповідних точок на місцевості.

Наприклад, якщо точка *i* має координати *[дi , шi ],* а точка *j* має координати  $\left[\frac{\partial_i}{\partial x_i}, \frac{\partial u_i}{\partial y_j}\right]$  (у градусах), то відстань між ними

$$
s_{ij} = \sqrt{\left(\partial_i - \partial_j\right)^2 \cdot l + \left(u_i - u_j\right)^2 \cdot l}
$$

де – довжина 1 градуса.

В даній роботі координати вузлів задані в таблиці 1 згідно номеру варіанту (№ по журналу), *l* прийняти рівним 2 км. Отримані значення округлити до цілих чисел.

> 1.4.4 Алгоритм синтезу багатозв'язної мережі з обмеженням на число транзитних вузлів

Розглянемо послідовність дій для синтезу багатозв'язної мережі з обмеженням на число транзитних вузлів між будь-якою парою вузлів мережі (на кількість "переприйомів").

Рішення поставленої задачі може здійснюватися за наступним алгоритмом:

- 1. Побудувати оптимальну мережу базової топології «кільце».
- 2. Перевірити виконання обмеження для кожної пари вузлів. Для чого:
	- a) визначити найкоротші шляхи між будь-якої пари вузлів;
	- b) підрахувати кількість переприйомів в кожному *k*-му маршруті  $n_k$ ;
	- c) якщо *nk > nдоп* (умова не отримується) перейти до кроку 3, інакше – до кроку 4.
- 3. Внести зміни в базову мережу, для чого:
	- a) додати в мережу мінімальну з невикористанних дуг;
	- b) підрахувати кількість маршрутів, для яких умова не дотримана)
	- c) якщо додана дуга зменшує кількість таких маршрутів, залишити її в рішенні, інакше – відкинути та перейти до іншої;
	- d) крок повторюється доки усі маршрути не будуть задовольняти

умову  $n_k$  ≤  $n_{\text{dom}}$ 

- 4. Розрахувати матрицю трафіків *fij*
	- а) обнулити значення елементів матриці:  $f_{ij} = 0$ ;
	- b) розглянути усі маршрути, отримані на кроці 3, як послідовність дуг:  $(i \rightarrow j) = (i \rightarrow k)$ ,  $(k \rightarrow l)$ , ...,  $(m \rightarrow j)$ ;
	- c) для кожної дуги *(kl)*, що входить в розглянутий маршрут *(i*-*j*) збільшити значення трафіку на величину інформаційного тяжіння між кінцевими вузлами маршруту: *fkl = fkl + hij*
- 5. Обрати (з таблиці 1.1) пропускну здатність *Uij* каналів зв'язку мережі (швидкість передачі для цифрових каналів) як найменше з нормованих (типових) значень, що відповідає умові:
	- а) для дуплексних каналів:  $U_{ij} \ge f_{ij} + f_{ji}$
	- b) для напівдуплексних каналів:  $U_{ij} \geq max (f_{ij}, f_{ji})$
	- c) для симплексних каналів:  $U_{ii} \ge f_{ii}$

2 ПОРЯДОК ТА ПРИКЛАД ВИКОНАННЯ РОБОТИ.

1. Запустіть NET ANALYST.

Програма не вимагає інсталяції та має зрозумілий інтерфейс.

2. Створіть 10-вузлову повнозв'язну мережу, довільно вносячи значення в матрицю відстаней.

Для приклада розглянемо 8-вузлову мережу, задану матрицею відстаней:

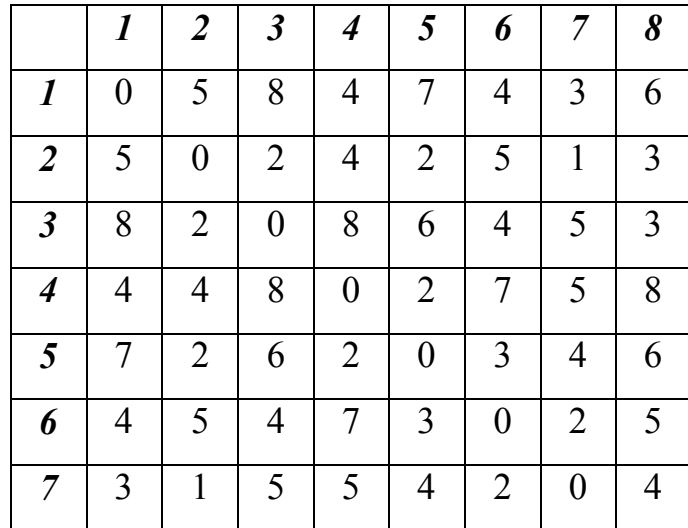

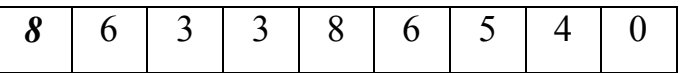

3. Виберіть пункт «**Salesman's algorithm**» для синтезу оптимального кільця

Результат обчислень: довжина найкоротшого кільця 23, оптимальний маршрут поєднує вузли 1 - 4 - 5 - 6 - 3 - 8 - 2 - 7 - 1.

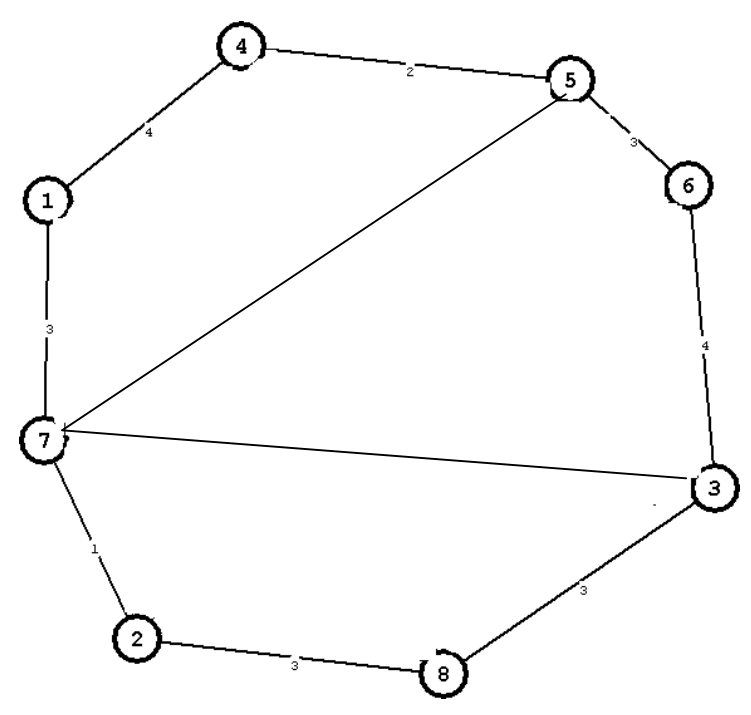

- 4. На основі отриманого кільця побудуйте багатозв'язну мережу, так щоб число переприйомів в кожному шляху не перевищувало 2. Наприклад, додали ЛЗ між вузлами 7 - 5 та 7 - 3.
- 5. Задайте матрицю інформаційних тяжінь між вузлами мережі у каналах Е1. Для нашого прикладу матриця матиме вигляд:

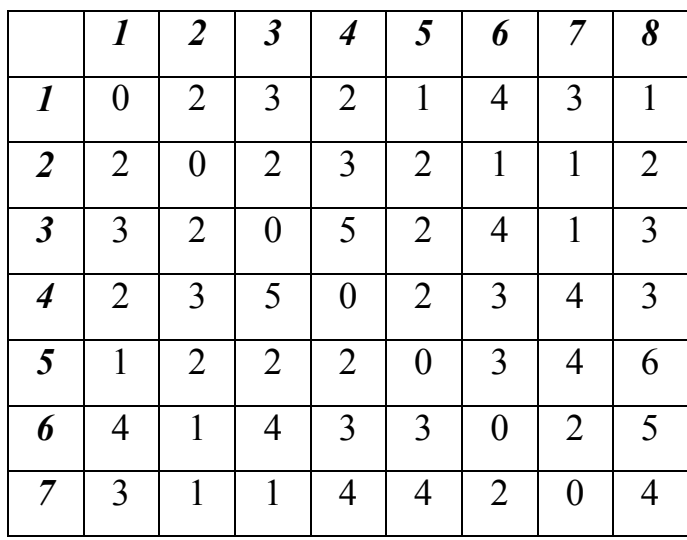

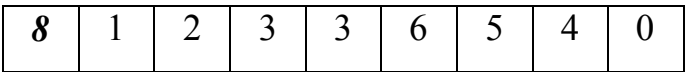

6. Розрахуйте матрицю трафіків для мережі, отриманої в п.5.

Обнуляємо значення елементів матриці: *fij = 0.* Розглядаються усі маршрути для отриманої в п. 4 топології мережі. Тобто для каналів, які не увійшли до синтезованої мережі, значення трафіків будуть нульові:

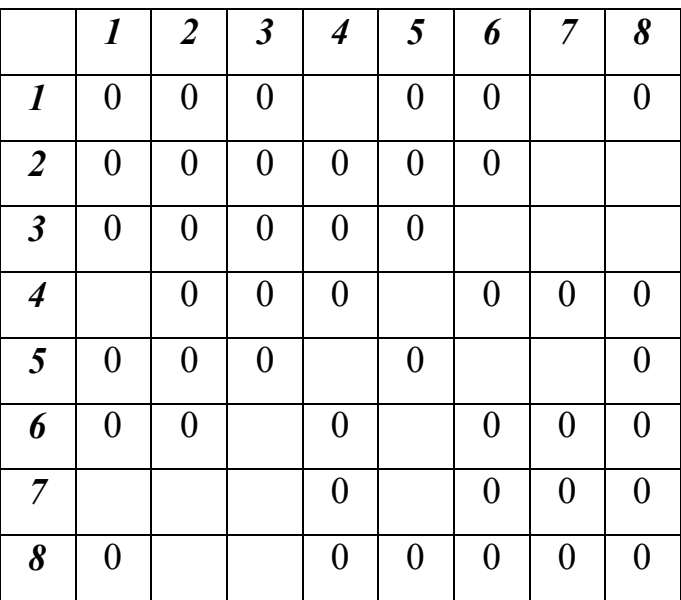

Решту значень розраховуємо послідовно (ітераційно), починаючи з першого вузла.

З вузла 1 до вузла 2 маршрут пролягає через вузол 7: 1 → 7 →2.

Отже трафік через канали  $1 \rightarrow 7$  та  $7 \rightarrow 2$  включатиме інформаційний потік, що спрямовується з першого вузла в другий:

 $f_{17} = f_{17} + h_{12} = 0 + 2 = 2$ 

 $f_{72} = f_{72} + h_{12} = 0 + 2 = 2$ 

З вузла 1 до вузла 3 маршрут пролягає через вузол 7: 1 → 7 →3. Для каналу 1 → 7 враховуємо, що він був задіяний на попередньому кроці (як складова маршруту з вузла 1 до вузла 2), відповідно його попереднє значення трафіку ненульове.

 $f_{17} = f_{17} + h_{13} = 2 + 3 = 5$  $f_{73} = f_{73} + h_{13} = 0 + 3 = 3$ 

З вузла 1 до вузла 4 маємо прямий маршрут:

 $f_{14} = f_{14} + h_{14} = 0 + 2 = 2$ 

З вузла 1 до вузла 5 маршрут пролягає через вузол 4: 1 → 4 →5. Для каналу 1 → 4 враховуємо, що він був задіяний на попередньому кроці.

 $f_{14} = f_{14} + h_{15} = 2 + 1 = 3$  $f_{45} = f_{45} + h_{15} = 0 + 1 = 1$ 

З вузла 1 до вузла 6 маршрут пролягає через вузли 4 і 5: 1 → 4 →5→6. Для каналів 1 → 4 та 4 →5; враховуємо значення, отримані на попередньому кроці.

 $f_{14} = f_{14} + h_{16} = 3 + 4 = 7$  $f_{45} = f_{45} + h_{16} = 1 + 4 = 5$  $f_{56} = f_{56} + h_{16} = 0 + 4 = 4$ 

З вузла 1 до вузла 7 маємо прямий маршрут:

$$
f_{17} = f_{17} + h_{17} = 5 + 3 = 8
$$

З вузла 1 до вузла 8 маршрут пролягає через вузли 7 і 2: 1 → 7 → 2→8.

$$
f_{17}=f_{17}+h_{18}=8+1=9
$$

 $f_{72} = f_{72} + h_{18} = 2 + 1 = 3$ 

$$
f_{28}=f_{28}+h_{18}=0+1=1
$$

Враховуючи, що матриця тяжінь в нашому прикладі є симетричною, трафіки зворотних напрямків будуть співпадати з прямими (*f17=f71,…,f28=f82*). Таким чином, матриця трафіків після розрахунків маршрутів з першого вузла матиме наступний вигляд.

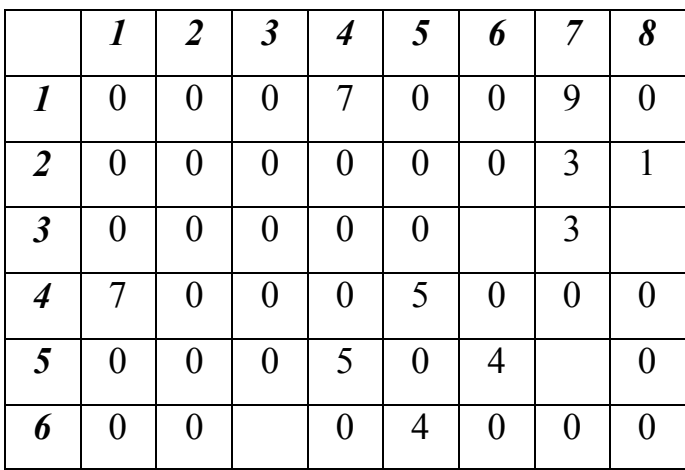

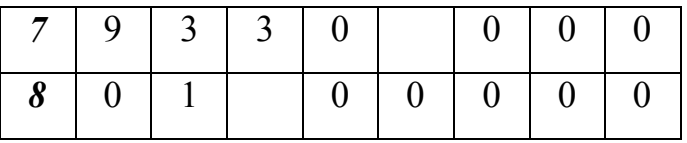

Для другого вузла маршрут  $2 \rightarrow 1$  не розглядаємо (через симетричність матриці інформаційних тяжінь вважаємо, що трафіки співпадають з розрахованими для маршруту 1 → 2). Розрахунок ведемо для решти вузлів.

З вузла 2 до вузла 3 маршрут пролягає через вузол 8: 2 → 8 →3.

$$
f_{28}=f_{28}+h_{23}=1+2=3
$$

$$
f_{83}=f_{83}+h_{23}=0+2=2
$$

З вузла 2 до вузла 4 маршрут пролягає через вузли 7 і 1: 2 → 7 →1→4.

$$
f_{27}=f_{27}+h_{24}=3+3=6
$$

 $f_{71} = f_{71} + h_{24} = 9 + 3 = 12$ 

$$
f_{14}=f_{14}+h_{24}=7+3=10
$$

З вузла 2 до вузла 5 маршрут пролягає через вузол 7: 2 → 7 →5.

$$
f_{27}=f_{27}+h_{25}=6+2=8
$$

 $f_{75} = f_{75} + h_{25} = 0 + 2 = 2$ 

З вузла 2 до вузла 6 маршрут пролягає через вузли 7 і 5: 2 → 7 →5→6.

 $f_{27} = f_{27} + h_{26} = 8 + 1 = 9$  $f_{75} = f_{75} + h_{26} = 2 + 1 = 3$ 

$$
J/5 \tJ/5 \tN20 \tJ+1 \tJ
$$

 $f_{56} = f_{56} + h_{26} = 4 + 1 = 5$ 

З вузла 2 до вузла 7 маємо прямий маршрут:

$$
f_{27} = f_{27} + h_{27} = 9 + 1 = 10
$$

З вузла 2 до вузла 8 маємо прямий маршрут:

 $f_{28} = f_{28} + h_{28} = 3 + 2 = 5$ 

Таким чином, матриця трафіків після розрахунків маршрутів з першого і другого вузлів матиме наступний вигляд.

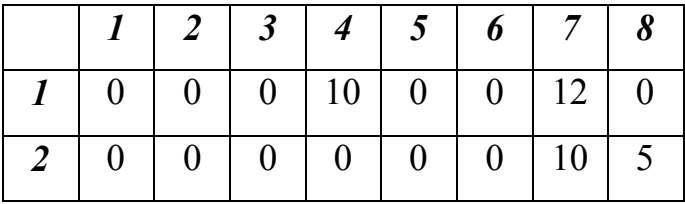

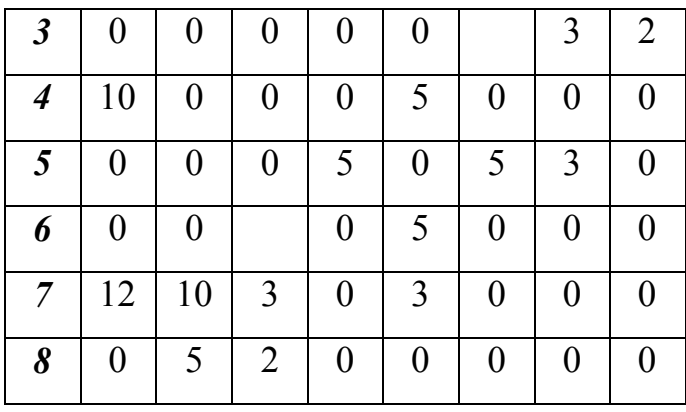

З вузла 3 до вузла 4 маршрут пролягає через вузли 6 і 5: 3 → 6 →5→4.

$$
f_{36} = f_{36} + h_{34} = 0 + 5 = 5
$$
  

$$
f_{65} = f_{65} + h_{34} = 5 + 5 = 10
$$
  

$$
f_{54} = f_{54} + h_{34} = 5 + 5 = 10
$$

З вузла 3 до вузла 5 маршрут пролягає через вузол 6: 3 → 6 →5.

$$
f_{36}=f_{36}+h_{35}=5+2=7
$$

$$
f_{65}=f_{65}+h_{35}=10+2=12
$$

З вузла 3 до вузла 6 маємо прямий маршрут:

$$
f_{36} = f_{36} + h_{36} = 7 + 4 = 11
$$

З вузла 3 до вузла 7 маємо прямий маршрут:

 $f_{37} = f_{37} + h_{37} = 3 + 1 = 4$ 

З вузла 3 до вузла 8 маємо прямий маршрут:

 $f_{38} = f_{38} + h_{38} = 2 + 3 = 5$ 

Таким чином, матриця трафіків після розрахунків маршрутів з першого, другого і третього вузлів матиме наступний вигляд.

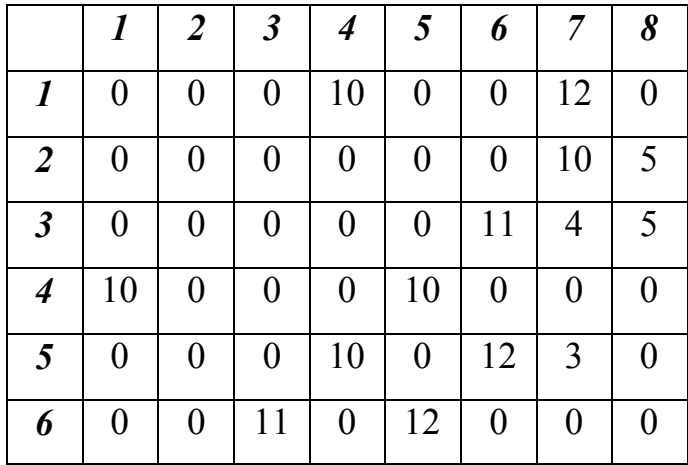

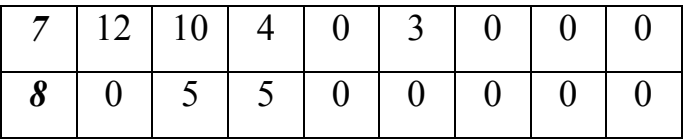

Розрахунок продовжується аналогічно, поки не будуть розглянуті усі маршрути.

7. Виберіть пропускні здатності дуплексних каналів зв'язку для розрахованих трафіків.

Оскільки вибираються дуплексні канали, то матрицю трафіків перетворюємо до трикутної форми, подвоюючи отримані значення (або складаючи відповідні значення відносно головної діагоналі, якщо матриця несиметрична). Якщо фінальна матриця розрахунку трафіків має (наприклад) вигляд:

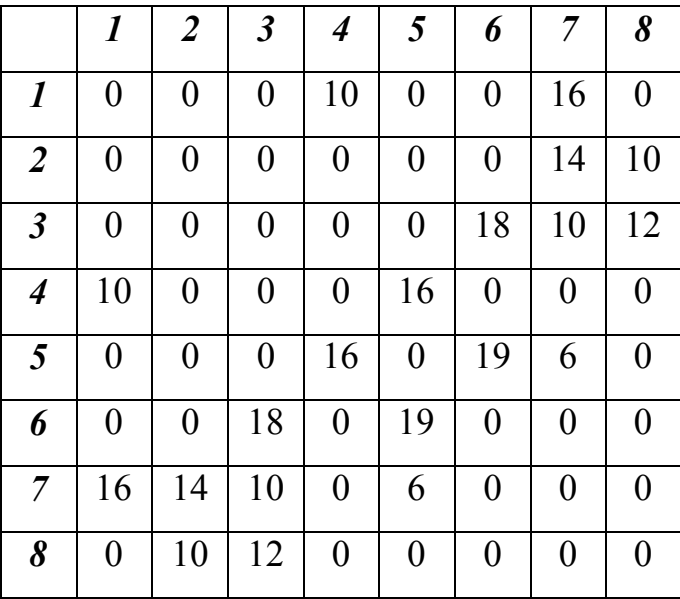

то трикутна матриця буде наступною:

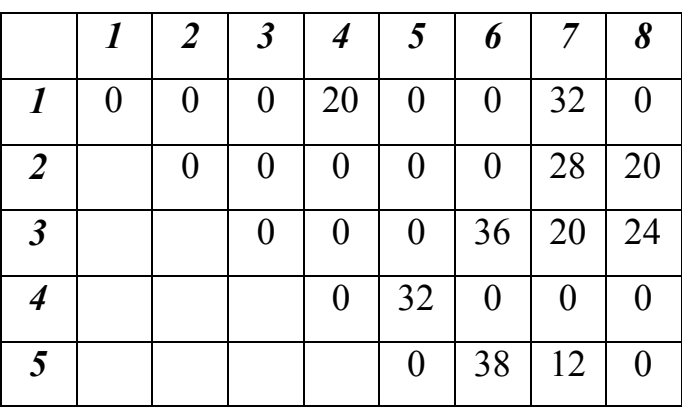

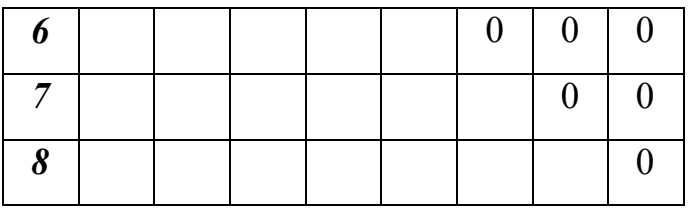

Пропускні здатності цифрових каналів вибираємо з таблиці 1.1. При цьому враховуємо, що:

 $1E_2 = 4E_1$  $1E_3 = 4E_2 = 16E_1$  $1E_4 = 4E_3 = 64E_1$ 

Таким чином, якщо для каналу 1→4 необхідно 20 каналів *Е1*, то слід використати  $IE_3 + IE_2$ .

Отже матриця пропускних здатностей матиме вигляд:

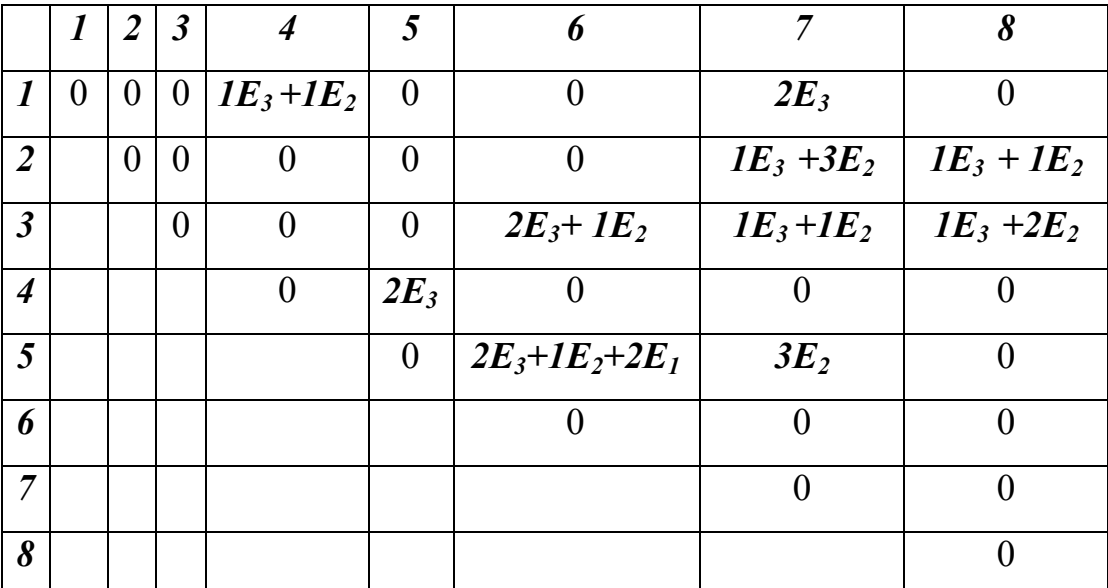

#### 3 КОНТРОЛЬНІ ПИТАННЯ

- 1. Дати визначення оптимального кільця. Чому дорівнює зв'язність кільця?
- 2. Навести етапи синтезу багатозв'язної мережі.
- 3. Які топології використовуються в якості базових при синтезі телекомунікаційних мереж?
- 4. Як розраховуються трафіки між вузлами в мережі?

5. Пояснити вибір необхідних пропускних здатностей каналів зв'язку залежно від типу каналу.

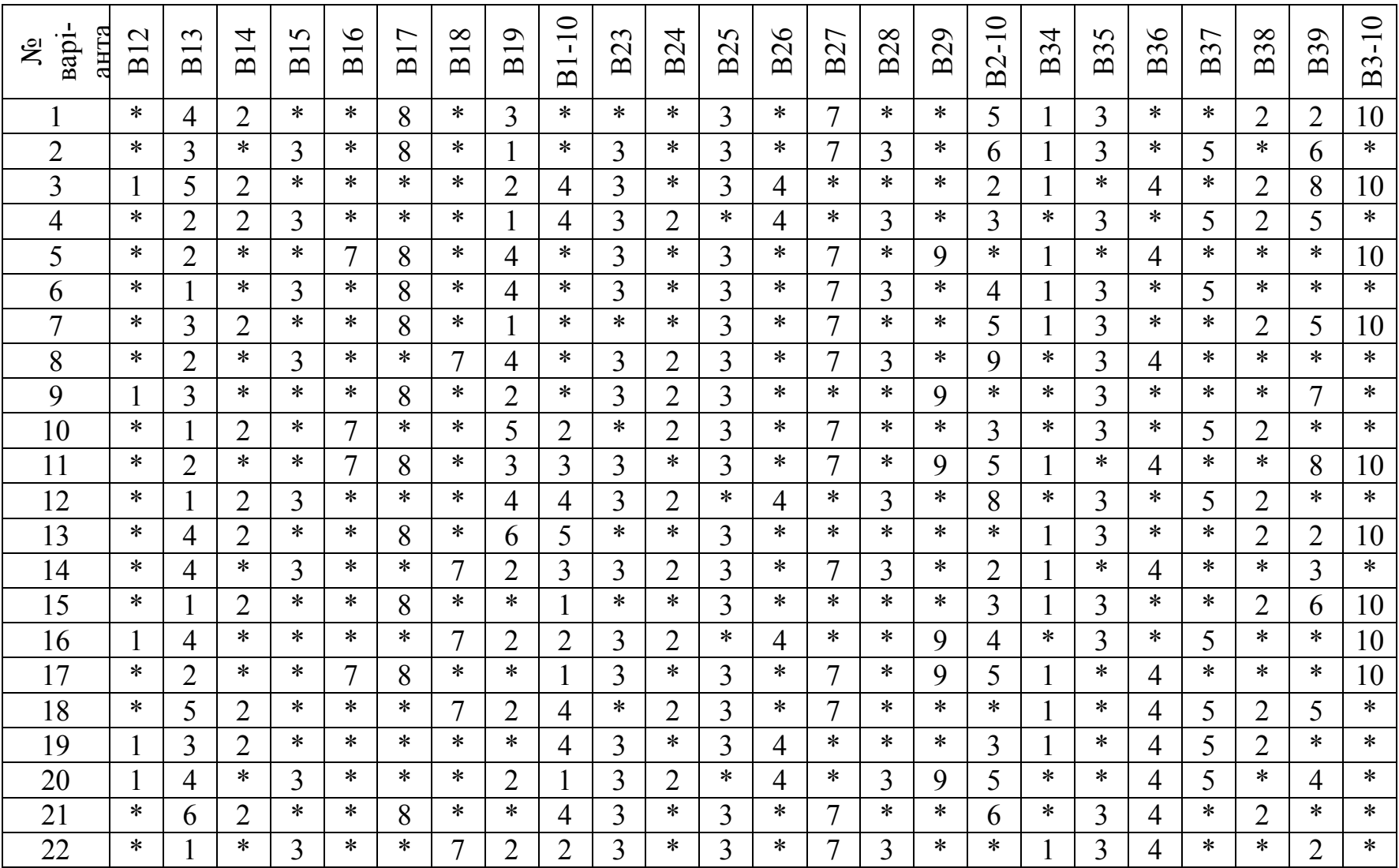

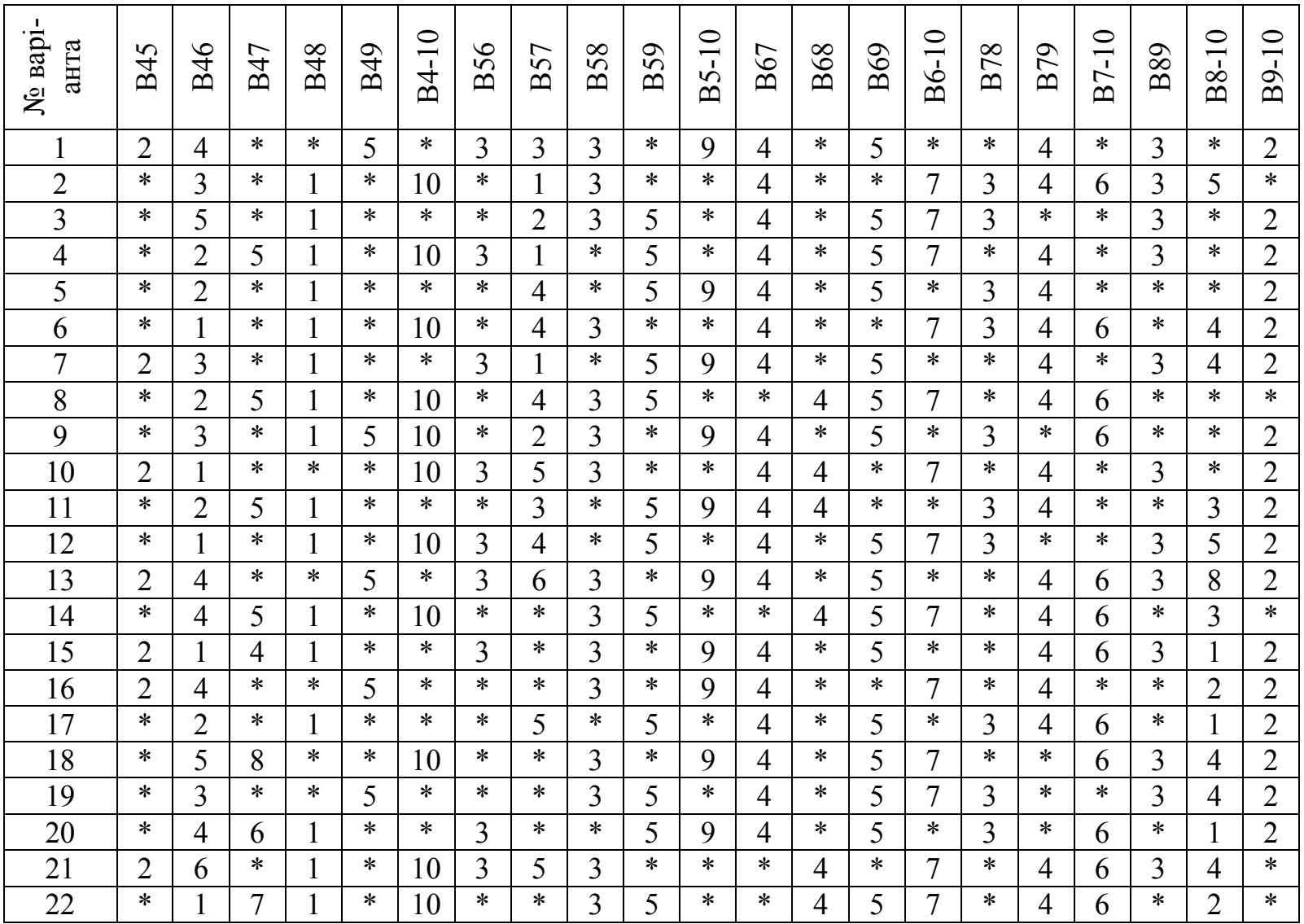